## Bitcoin Core 0.21.0 raccourcis clavier

## Général

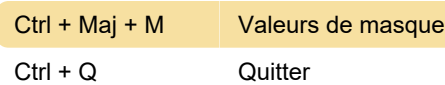

## Fenêtre

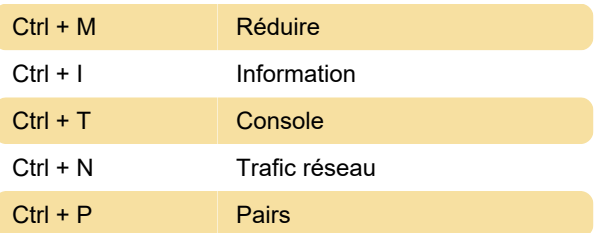

Dernière modification: 25/01/2021 09:03:45

Plus d'information: [defkey.com/fr/bitcoin-core-0-21](https://defkey.com/fr/bitcoin-core-0-21-raccourcis-clavier) [raccourcis-clavier](https://defkey.com/fr/bitcoin-core-0-21-raccourcis-clavier)

[Personnalisez ce PDF...](https://defkey.com/fr/bitcoin-core-0-21-raccourcis-clavier?pdfOptions=true)